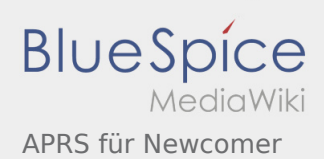

## APRS für Newcomer

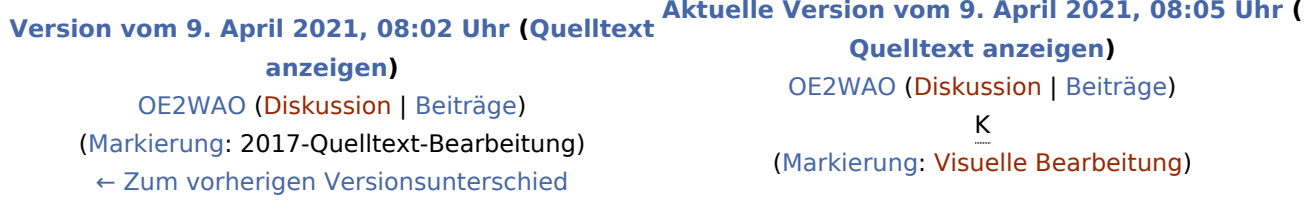